#### Lecture 29

- Prolog
- Facts (only head)
  - > mammal(human) <-</pre>
- Query
  - > <- mammal(x), legs(x,y)</pre>
  - Horn clause without a head

1 CS330 Spring 2003 Copyright George Tzanetakis, University of Victoria

#### Resolution

- Goal or list of goals is a Horn clause without a head
- Match one of the goals with the head of known clause
- Simplest case
  - > mammal(human). <- (fact)</pre>
  - <-mammal(human). (query)</p>
  - > mammal(human) <- mammal(human)</pre>
  - > <- (query is proved)</pre>

CS330 Spring 2003 Copyright George Tzanetakis, University of Victoria

# Resolution and Unification (how queries are expressed)

$$\rightarrow a < -a_1 .... a_n$$

$$b < -b_1 ..... b_m$$

> If bi matches a then we can infer the clause:

$$b < b_1, ..., b_{i-1}, a_1, ..., a_n, b_{i+1}, ..., b_m.$$

Another view: combine left hand /right hand cancel

CS330 Spring 2003 Copyright George Tzanetakis, University of Victoria

#### Unification

- > Making two terms "the same"
- > me = me
  - yes
- > me = you
  - > no
- $\rightarrow$  me = X.
  - → X = me
- $\rightarrow$  f(a,X) = f(Y,b).
  - $\rightarrow$  X = b Y = a

CS330 Spring 2003 Copyright George Tzanetakis, University of Victoria

## Computation

- Goal: is a a list of goal as a Horn clause without head
- Attempt to apply resolution by matching one of the goal with head of known clause
- > Then replace with body, new list of goals

5

Repeat until elimination of all goals (proved)

CS330 Spring 2003 Copyright George Tzanetakis, University of Victoria

# Prolog

ISO Prolog based on Edinburgh Prolog (de facto standard today)

ancestor(X,Y):- parent(X,Z), ancestor(Z,Y). ancestor(X,X). parent(amy,bob).

Order can be important: ancestor(x,bob).

If left to right then x is amy If right to left then x is bob

CS330 Spring 2003 Copyright George Tzanetakis, University of Victoria

## An example

```
Facts and rules:
legs(x,2) \leftarrow mammal(x), arms(x,2).
legs(x,4) \leftarrow mammal(x), arms(x,0).
                                                    <- legs(horse,4).
mammal(horse)<-.
arms(horse,0)<-.
Resolution:
   legs(x,4) \leftarrow mammal(x), arms(x,0), legs(horse,4).
Unification:
   legs(horse,4) <- mammal(horse), arms(horse,0), legs(horse,4)</pre>
                  <- mammal(horse), arms(horse,0).
Resolution
    mammal(horse) <- mammal(horse), arms(horse,0).
                     <- arms(horse,0).
    arms(horse,0) <- arms(horse,0).
                                                Initial query is true
                     <-
                                              CS330 Spring 2003
                                  6
                                              Copyright George Tzanetakis, University of Victoria
```

## Arithmetic

- > write(3+). evaluates to 3+5
- $\rightarrow$  X is 3+5, write(X) X = 8

```
\begin{aligned} & \text{Gcd in Prolog:} \\ & \text{gcd}(U,O,U). \\ & \text{gcd}(U,V,W) :- R \text{ is } U \text{ mod } V, \text{gcd}(V,R,W). \end{aligned}
```

CS330 Spring 2003 Copyright George Tzanetakis, University of Victoria

#### Lists

- > [a, b, c]
- > [a,b,c] can also be written [a,b,c | []] or [a, b | [c]] or [a | [b, c]]
- $\rightarrow$  [H|T] = [a,b,c]
  - + H = a, T = [b,c]
- |a|T| = [H,b,c]
  - T = [b,c], H = a
- > [H,T] is syntactic sugar for .(H,T) (. is cons)

CS330 Spring 200

Copyright George Tzanetakis, University of Victoria

# Important

Queries are yes/fail rather than yes/no No means the system can not prove it, not that is necessarily false

11

#### Prolog:

Order of clauses top-to-bottom Order of goals left-to-right

Always depth-first search

CS330 Spring 2003 Copyright George Tzanetakis, University of Victoria

# Actual code examples

- ancestor
- > links
- append

10 CS330 Spring 2003
Copyright George Tzanetakis, University of Victoria

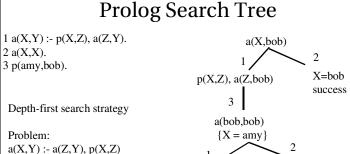

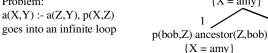

ORDER MATTERS

12 CS330 Spring 2003
Copyright George Tzanetakis, University of Victoria

failure

 ${X = amy}$ 

success

#### Cuts $1 \ a(X,Y) := p(X,Z), !, a(Z,Y).$ a(X,bob) 2 a(X,X). 3 p(amy,bob). X=bob p(X,Z), ! a(Z,bob)success 3 (cut prunes this) Cut "freezes" the choice a(bob,bob) made, if it is reached on backtracking, the subtrees ${X = amy}$ of parent node are not examined. Cut "prunes" p(bob,Z)! ancestor(Z,bob) ${X = amy}$ the search tree. ${X = amy}$ success failure Can be used for efficiency CS330 Spring 2003 Copyright George Tzanetakis, University of Victoria 13